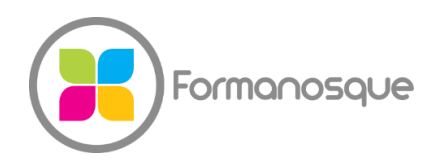

#### FORMANOSQUE

Organisme de formation professionnelle 674 Chemin de la Thomassine Impasse des Truffes 04100 Manosque 06 35 07 85 14 gerant@formanosque.fr

# Formation Microsoft Word Formation en Présentiel de 2 jours en INTRA Le formateur se déplace au sein de votre entreprise Éligible CPF

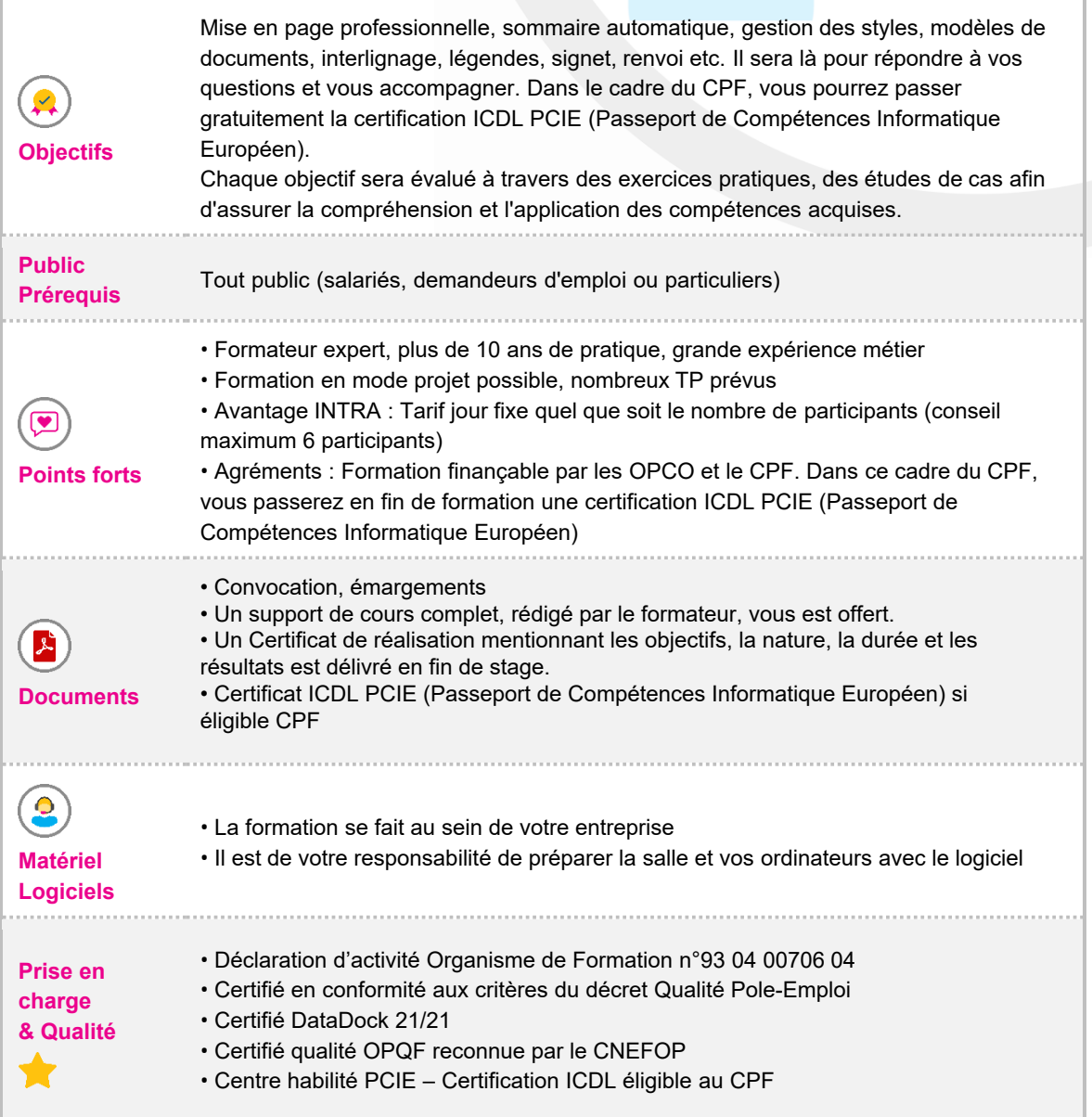

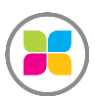

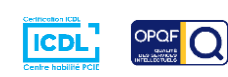

# PROGRAMME DE FORMATION

#### **WORD : Espace de travail**

- Environnement et disposition des informations utiles dans l'écran
- Présentation des fonctionnalités essentielles du Ruban et accessibilités
- Paramétrage des options et personnalisation

### **WORD : Mise en pratique**

• Créer un modèle de courrier propre à votre société en disposant correctement les champs obligatoires : nom, prénom, raison sociale, adresse, tel, date, objet, corps du message, logo, mentions légales dans le pied de page, numérotation automatique

• Les modèles de lettres, enveloppes, fax, étiquettes, mémos, brochures, dépliants ou factures

- Effet titre avec cadre et trame de fond
- En-tête et pied de pages / création de PDF
- Marges et tailles de papier : portrait et paysage au sein d'un même document
- Listes de puces et de numérotation
- Retraits, tabulations

• Mise en page d'un article de presse professionnel avec double colonne, texte en justifié, une photo au centre avec le texte épousant sa forme et création d'une lettrine pour la première lettre de l'article.

### **WORD : Outils**

- Outils de dessin / organigrammes / plannings
- Intégration du logo et raison sociale
- Champs automatique : date, heure, nom de fichier, auteur.
- Correcteur d'orthographe et de grammaire
- Styles
- Tables des matières et index
- Liens hypertexte
- Notes de bas de page
- Renvois dynamique vers un chapitre et sa page
- Retoucher une image
- Gérer les tableaux
- Publipostage
- SmartArts

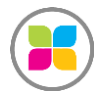

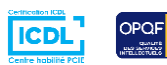

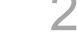

**Des exercices pratiques sont prévus tout au long de la formation, vous permettant d'acquérir les fondamentaux. Vous pourrez également soumettre vos documents au formateur pour travailler sur vos projets. Il se fera une joie de vous accompagner sur ces éléments spécifiques.** 

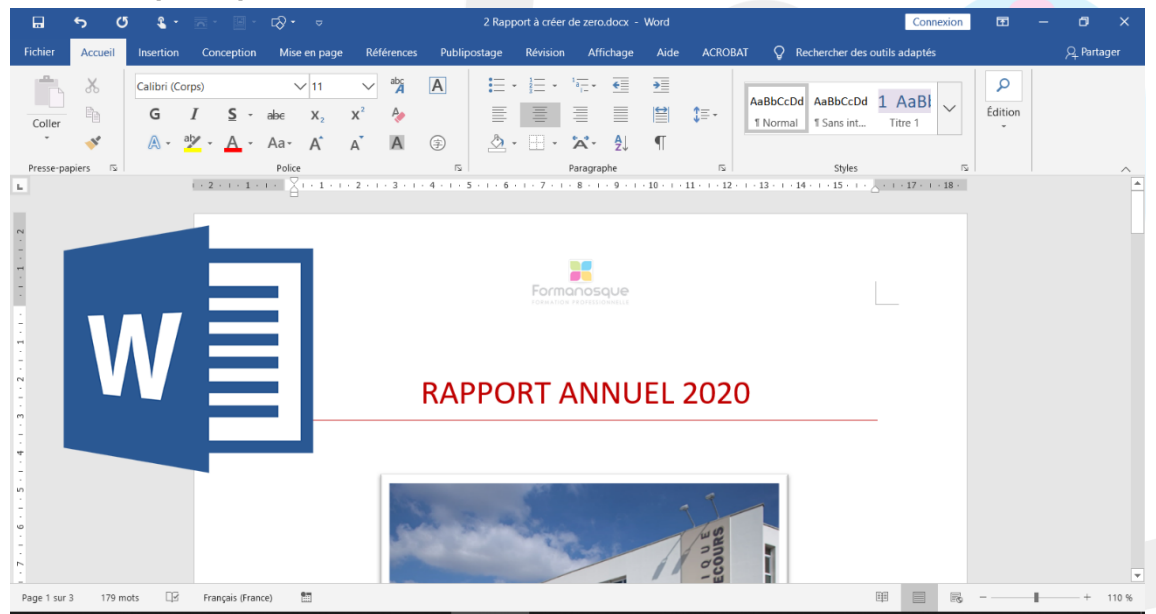

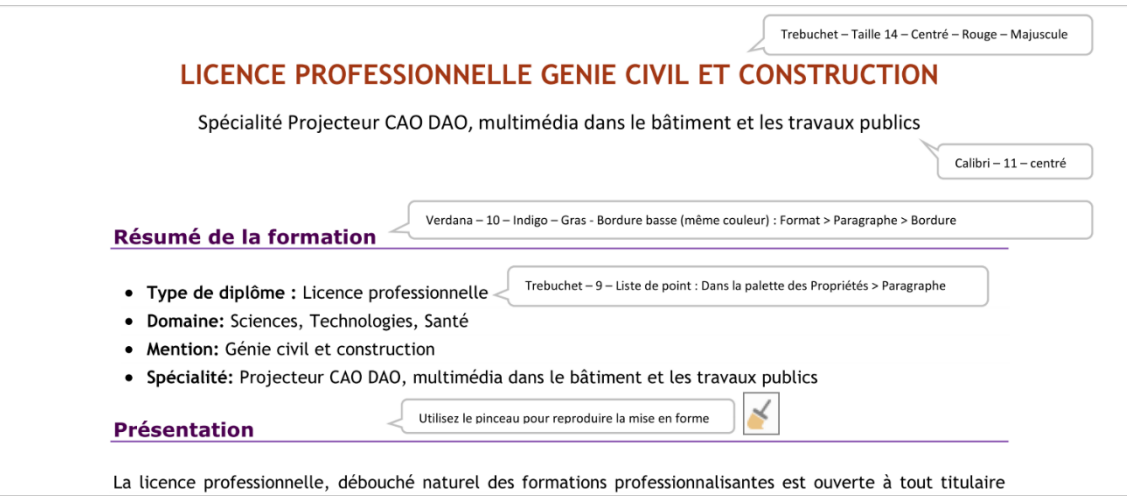

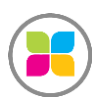

SAS FORMANOSQUE | formanosque.fr

Organisme de formation enregistré sous le numéro 93 04 00706 04 auprès du préfet de la région PACA. Cet enregistrement ne vaut pas agrément de l'État.

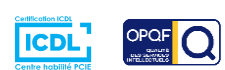

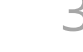

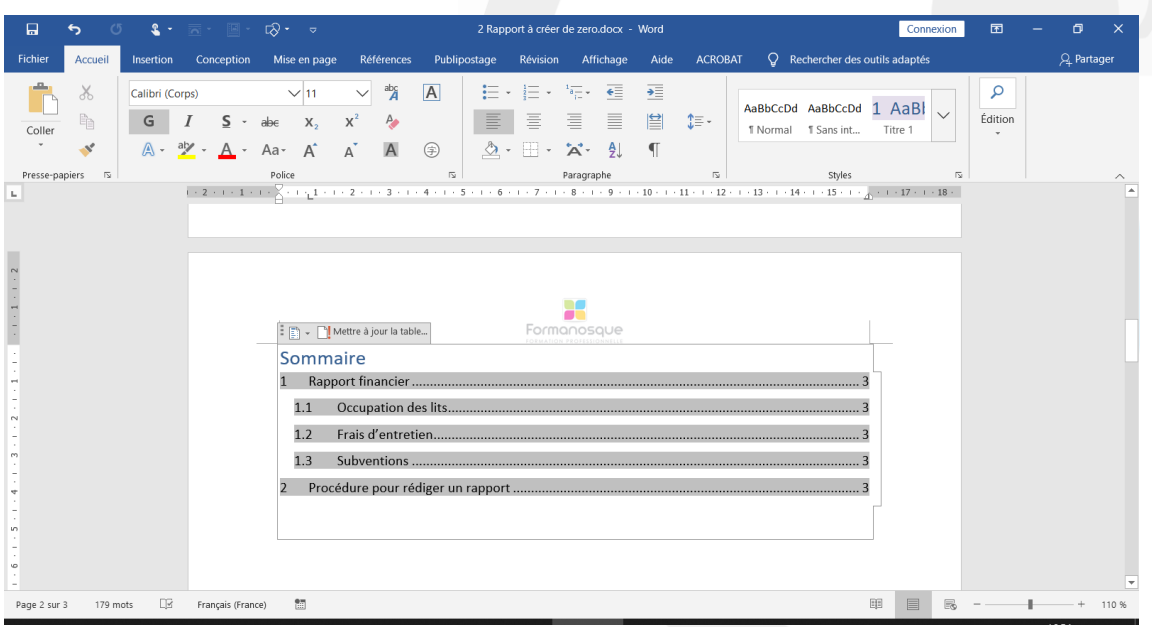

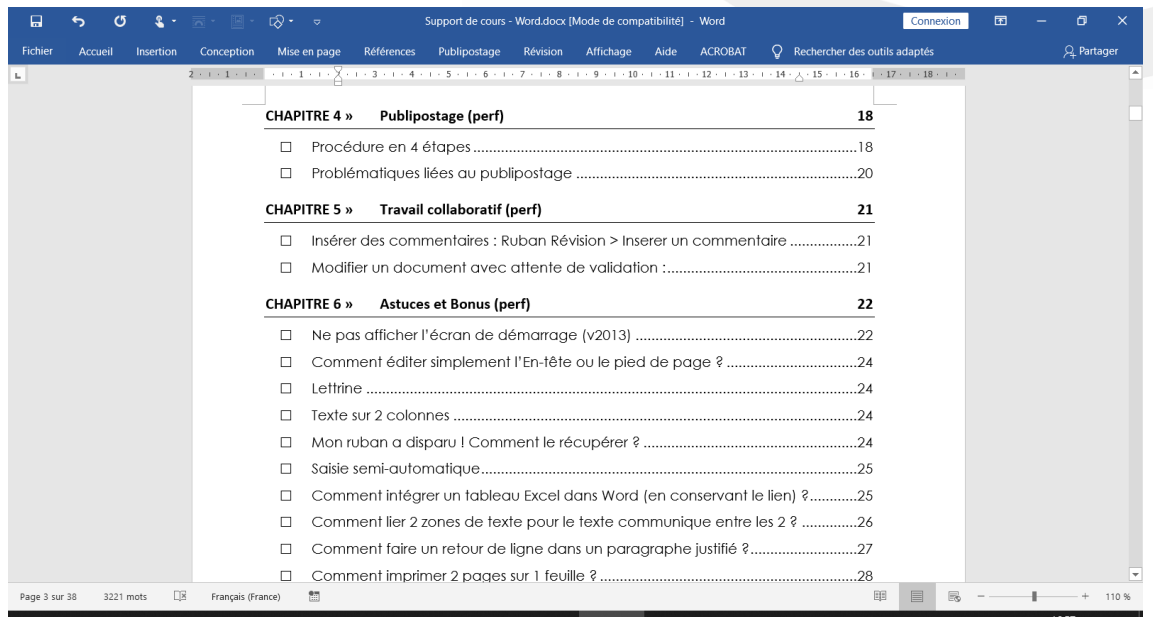

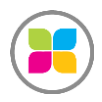

SAS FORMANOSQUE | formanosque.fr

Organisme de formation enregistré sous le numéro 93 04 00706 04 auprès du préfet de la région PACA. Cet enregistrement ne vaut pas agrément de l'État.

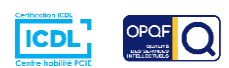

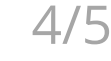

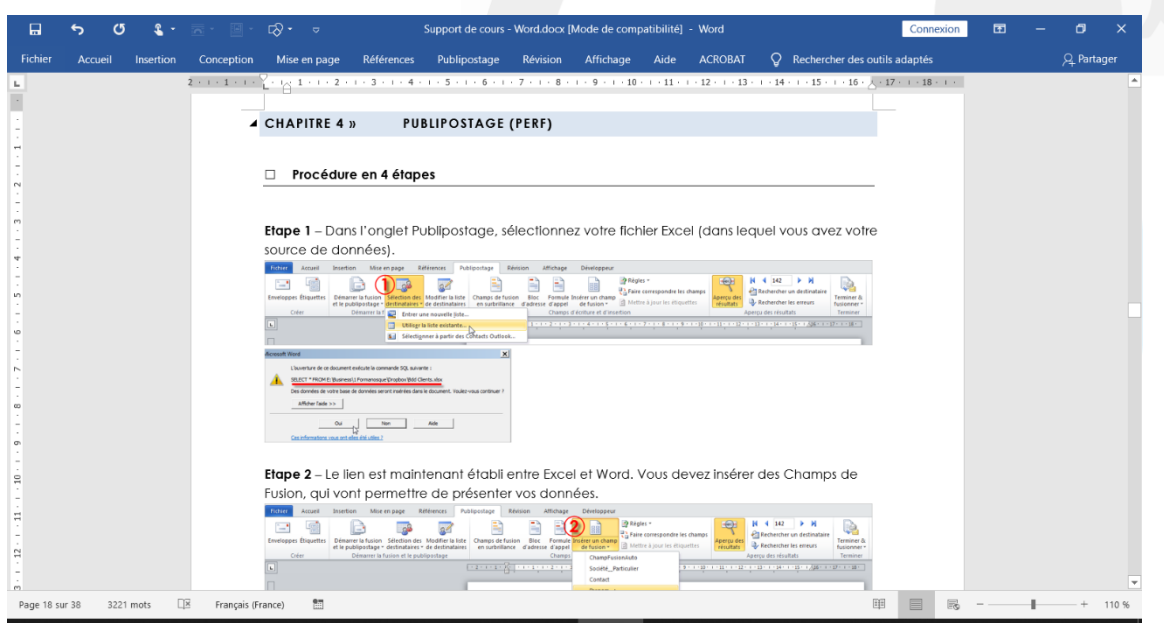

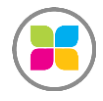

SAS FORMANOSQUE | formanosque.fr Organisme de formation enregistré sous le numéro 93 04 00706 04 auprès du préfet de la région PACA. Cet enregistrement ne vaut pas agrément de l'État.

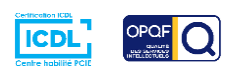

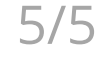